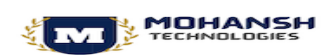

## **SAP ABAP CONTENT**

- **1. ABAP Data Dictionary**
	- **Purpose**
	- **Technical Requirement to create the table**
	- **Data Dictionary Data Types**
	- **Domain**
	- **Data Element**
	- **Types of Tables**
	- **Steps to create the Table**
	- **Foreign key Relationship**
	- **Check Tables**
	- **Structures & Table Types**
	- **APPEND & Include Structure**
	- **Indexes**
	- **Types of Views**
	- **Types of Search Help**
	- **Lock Objects**
- **2. Introduction to ABAP Programing**
	- **ABAP Statements**
	- **Statements & Key words**
	- **ABAP Data Types**
	- **Introduction to First ABAP Program**
- **3. Control structures**
	- **BRANHING**
		- ➢ **IF-ELSE/ELSEIF ENDIF**
		- ➢ **CASE-WHEN-ENDCASE**
	- **LOOPING**
		- ➢ **Conditional (DO- ENDDO)**

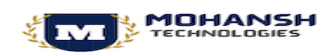

- ➢ **Un-conditional (WHILE-ENDWHILE)**
- **4. Strings Operations**
- **5. Internal tables**
	- **Introduction & Purpose**
	- **Declaring Internal Tables**
	- **Read Data from Database into Itab**
	- **Processing data from internal tables**
		- ➢ **Display data from Itab**
		- ➢ **Adding Records(Append/Insert)**
		- ➢ **Modify records from itab(Modify)**
		- ➢ **Reading data from Itab(Read)**
		- ➢ **Delete Records from ITAB(Delete)**
		- ➢ **Delete adjacent duplicate records**
		- ➢ **Types of Internal tables**
		- ➢ **Types of declaring internal tables**
		- ➢ **Declaring STANDARD Tables**
- **6. OPEN SQL**
	- **Accessing Database in R/3 system**
	- **Standard SQL**
	- **Database Interface**
	- **Open SQL**
		- ➢ **Types of Command**
			- **DDL( Data definition language)**
			- **DML(Data Manipulation Language)** 
				- **A. Changing data(Insert, Update, Modify, Delete)**
				- **B. Reading data**
					- **i. Select**
					- **ii. Select single Vs UP TO 1 ROWS**
					- **iii. INNER JOIN**

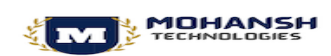

- **iv. OUTER JOIN**
- **v. FOR ALL ENTRIES**
- **DCL (Data Control language)**
- **A. Commit Work**
- **B. Rollback work**
- **7. ABAP Debugging**
	- **Purpose**
	- **Features**
	- **Starting the Debugger**
	- **Break points, Types and Setting Break Points**
	- **Display Modes in Debugging**
	- **Watch points**
	- **Execution Types in Debugging Mode**
- **8. Reports**
	- **Introduction**
	- **Classic Report**
	- **Interactive Report**
	- **ALV Reports**
- **9. Modularizing Techniques**
	- **Introduction**
	- **INCLUDE Programs**
	- **Subroutines**
	- **Function Modules**
- **10. BDC Programming**
	- **Introduction to BDC Programing**
	- **Call Transaction Method**
	- **Session Method**
- **11. SAP SCRIPT**

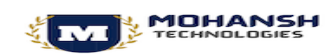

- **12. SAP SMARTFORMS**
- **13. MODULE Programming**
- **14. BAPI**
- **15. Enhancements**
- **16. OOP Concepts**